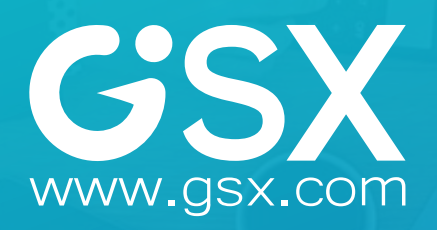

## GSX 365 USAGE & GSX 365 SECURITY AUDIT

Reports Catalog

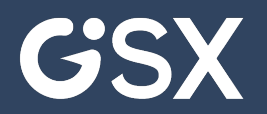

## **GSX 365** USAGE REPORTS

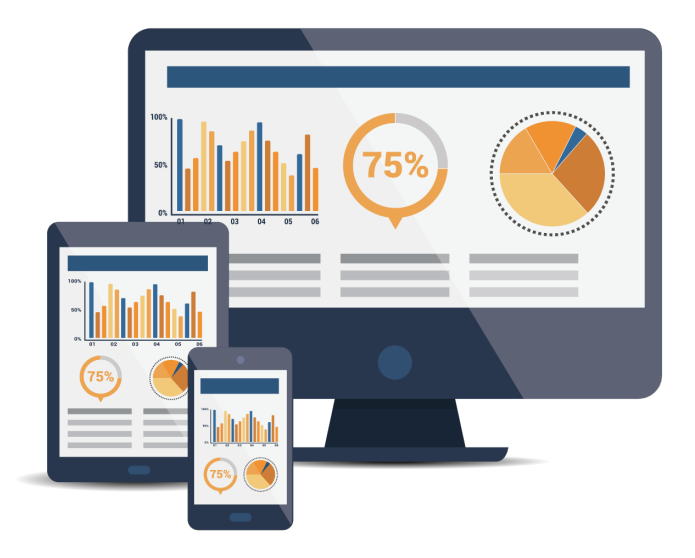

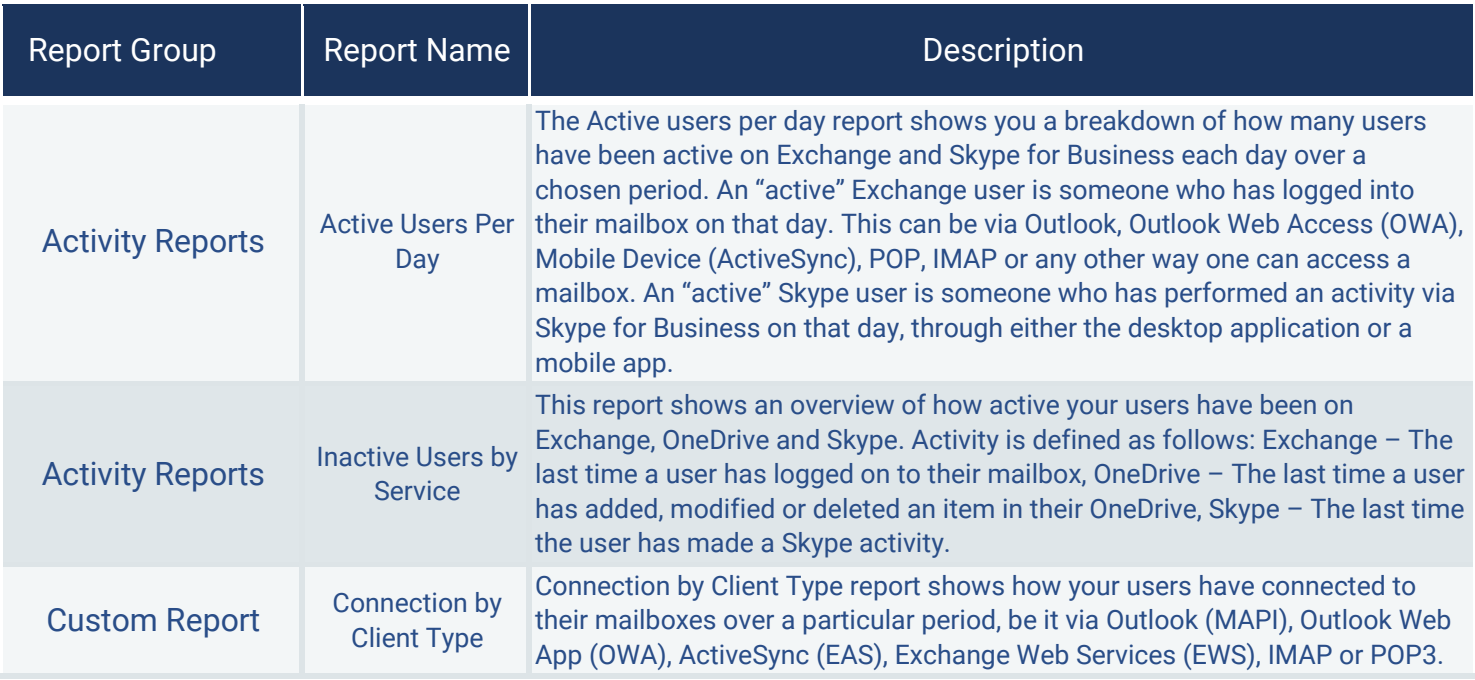

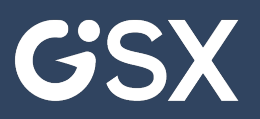

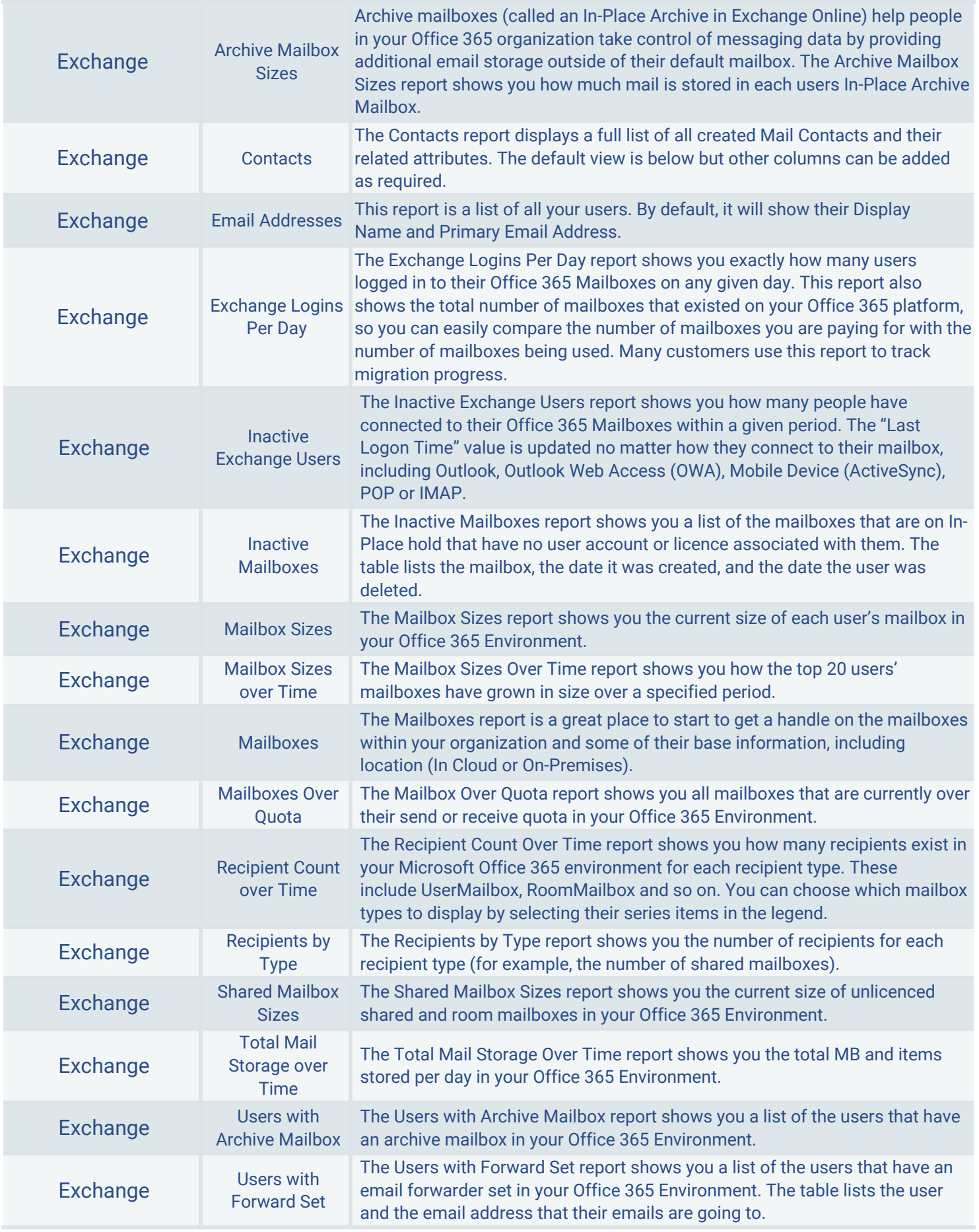

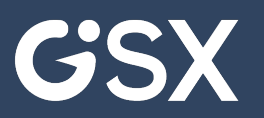

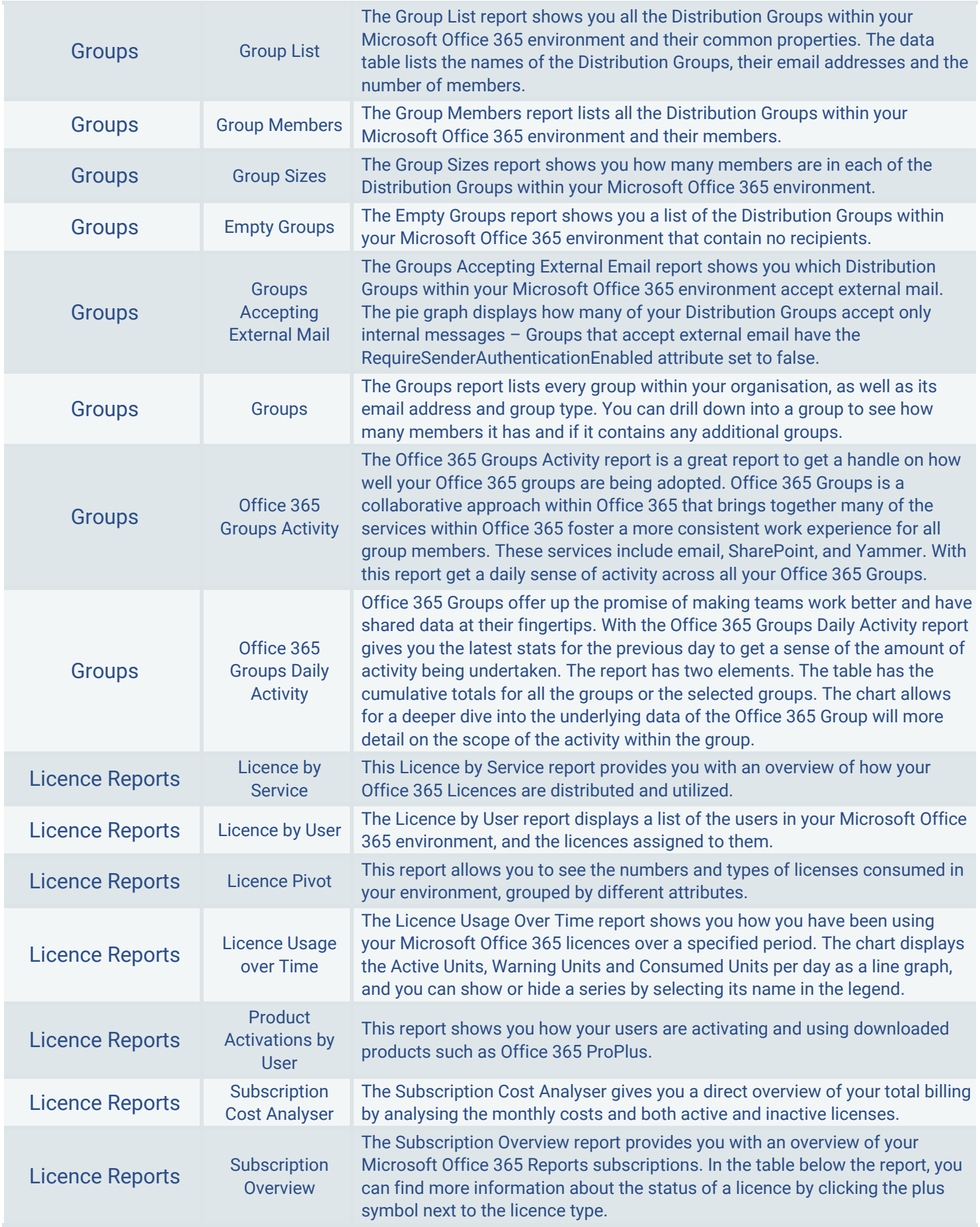

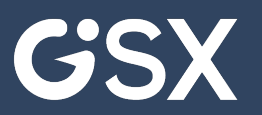

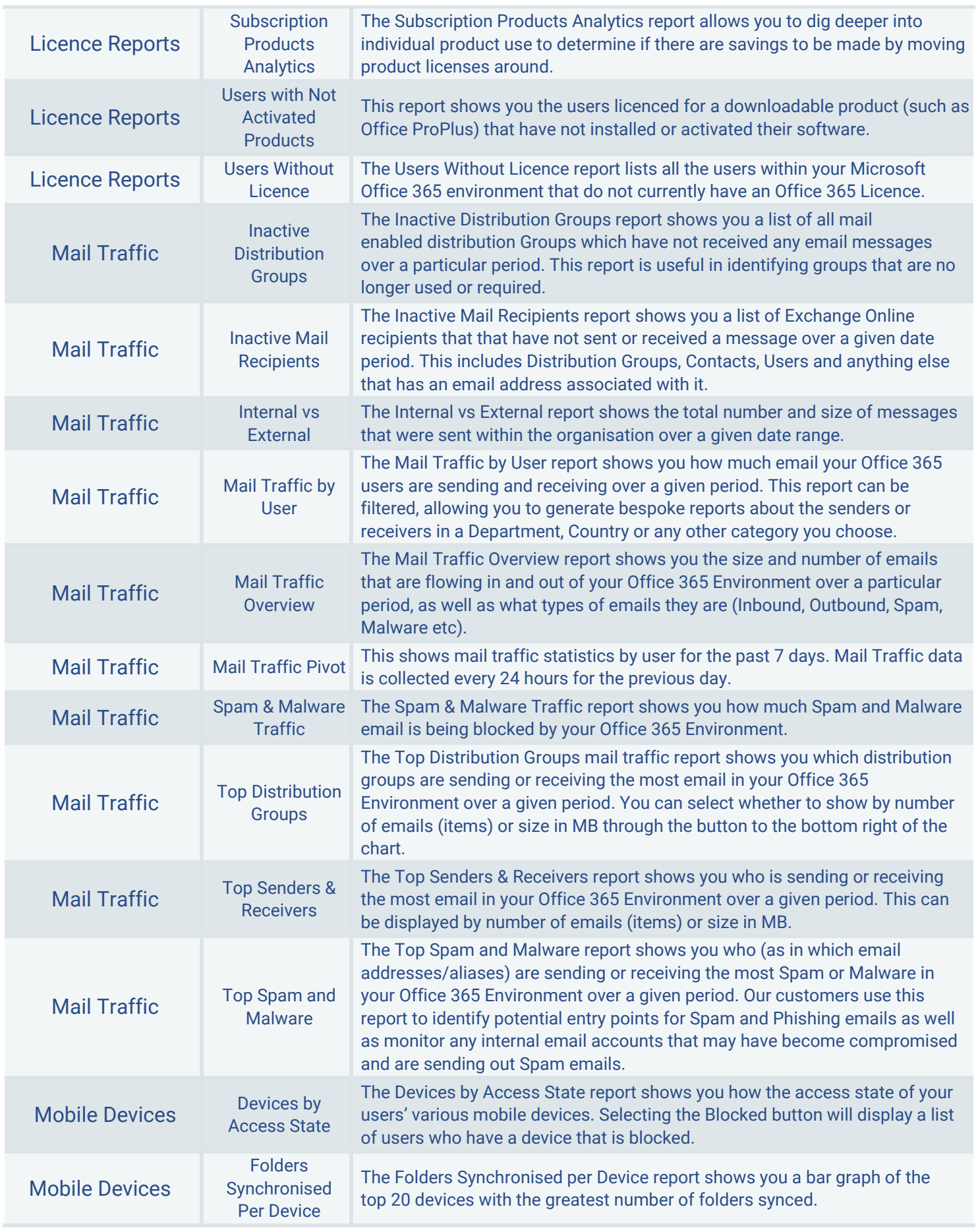

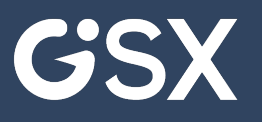

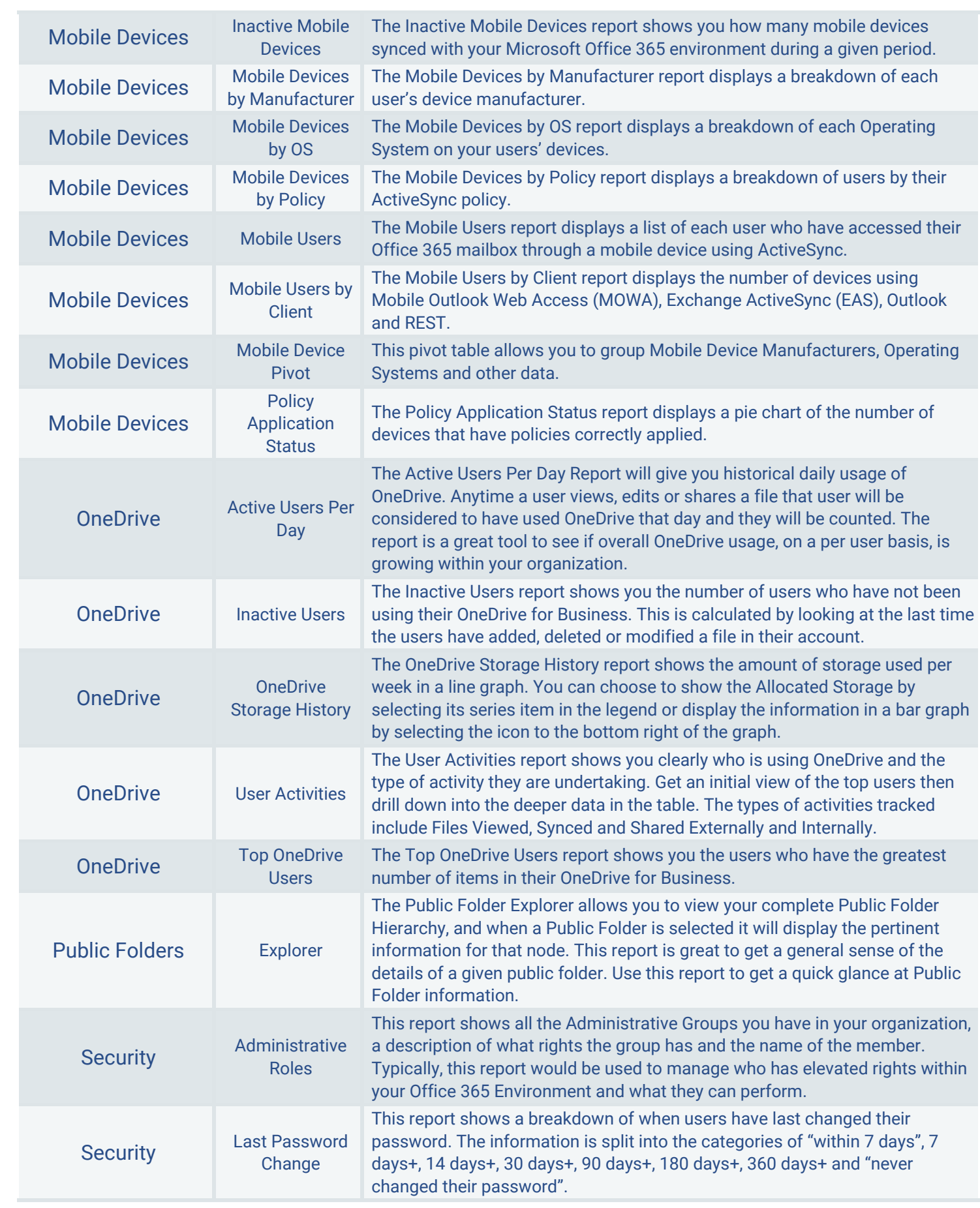

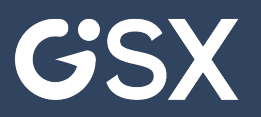

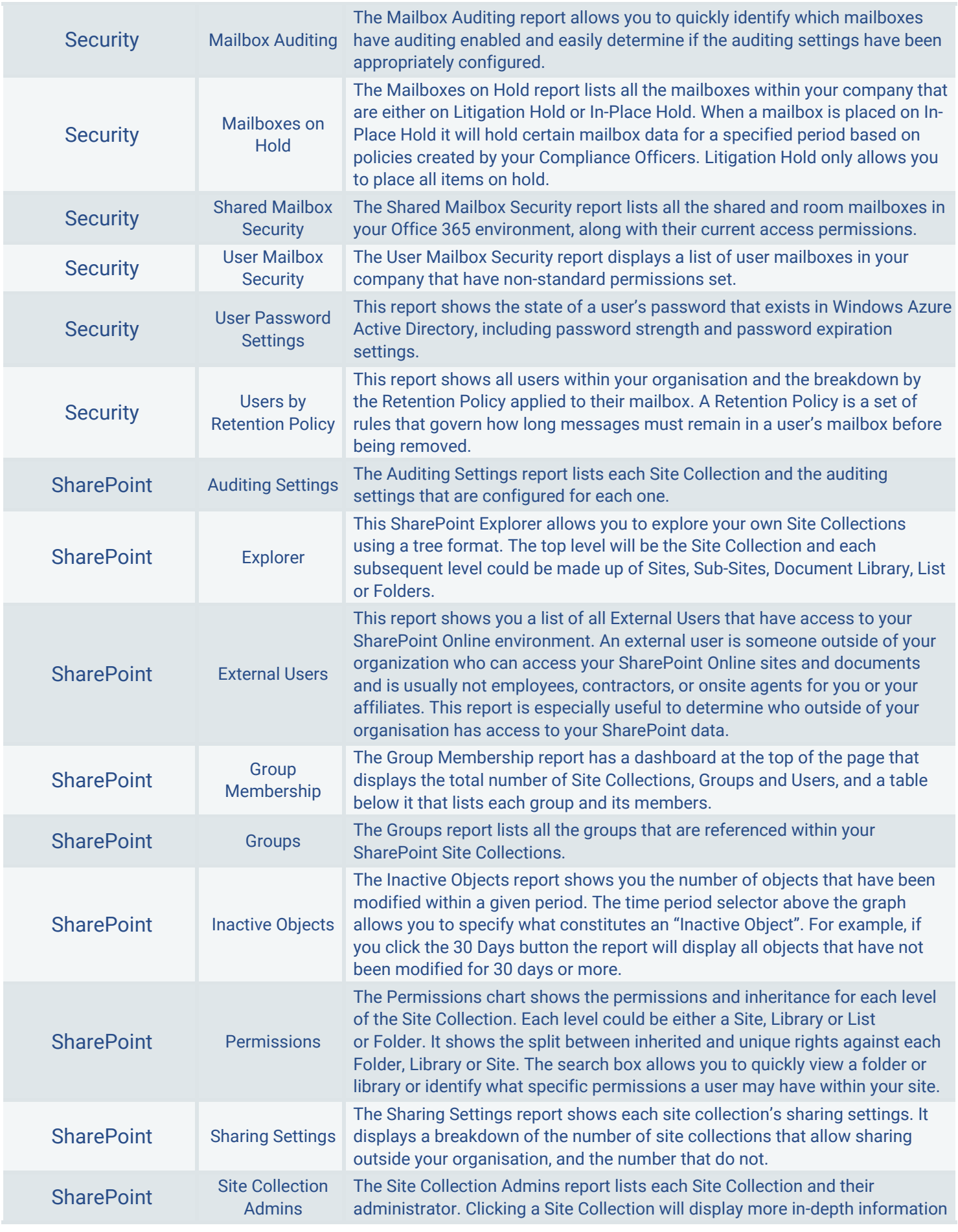

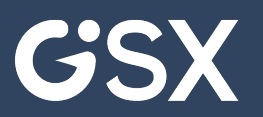

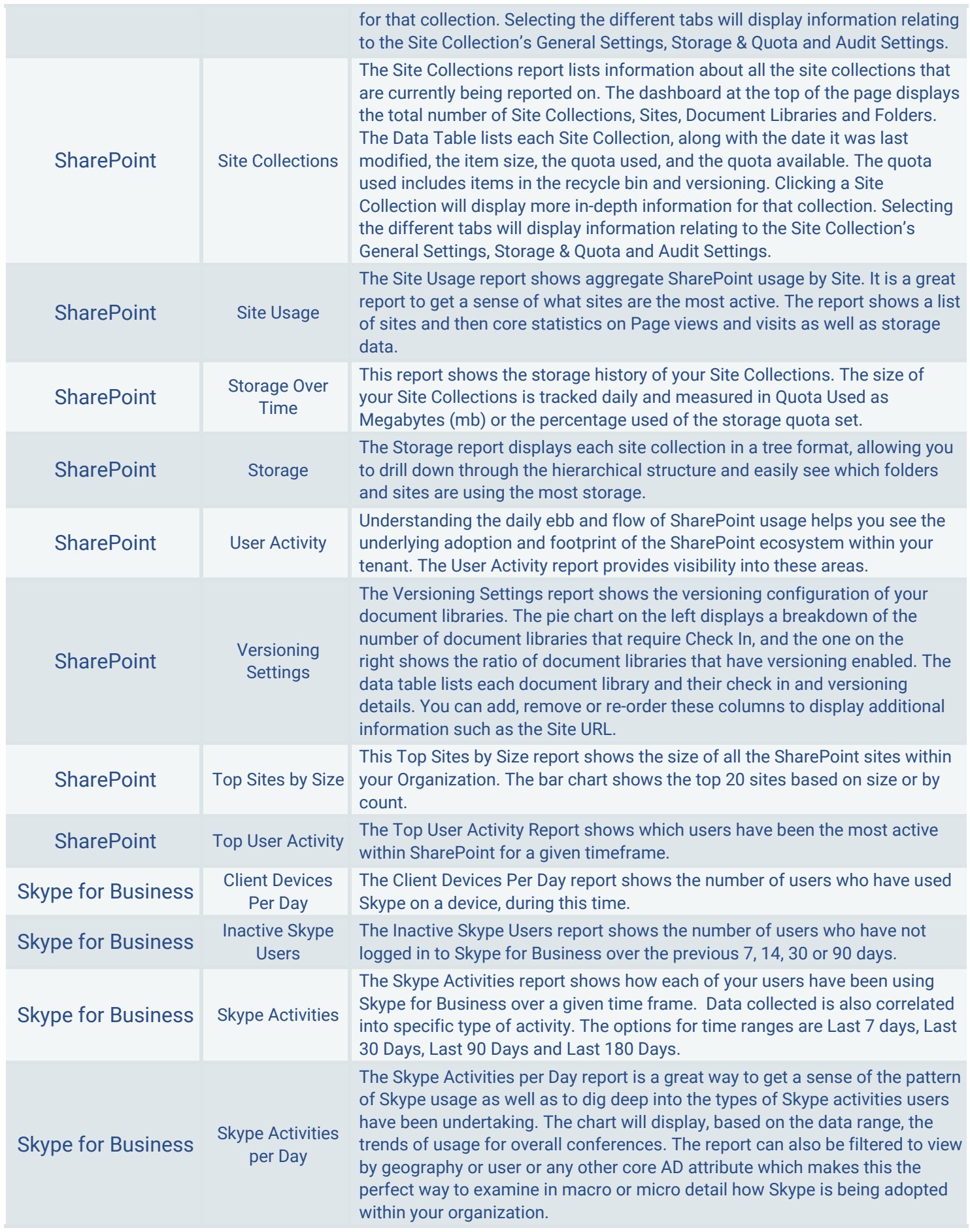

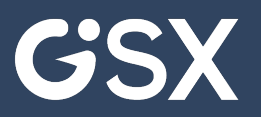

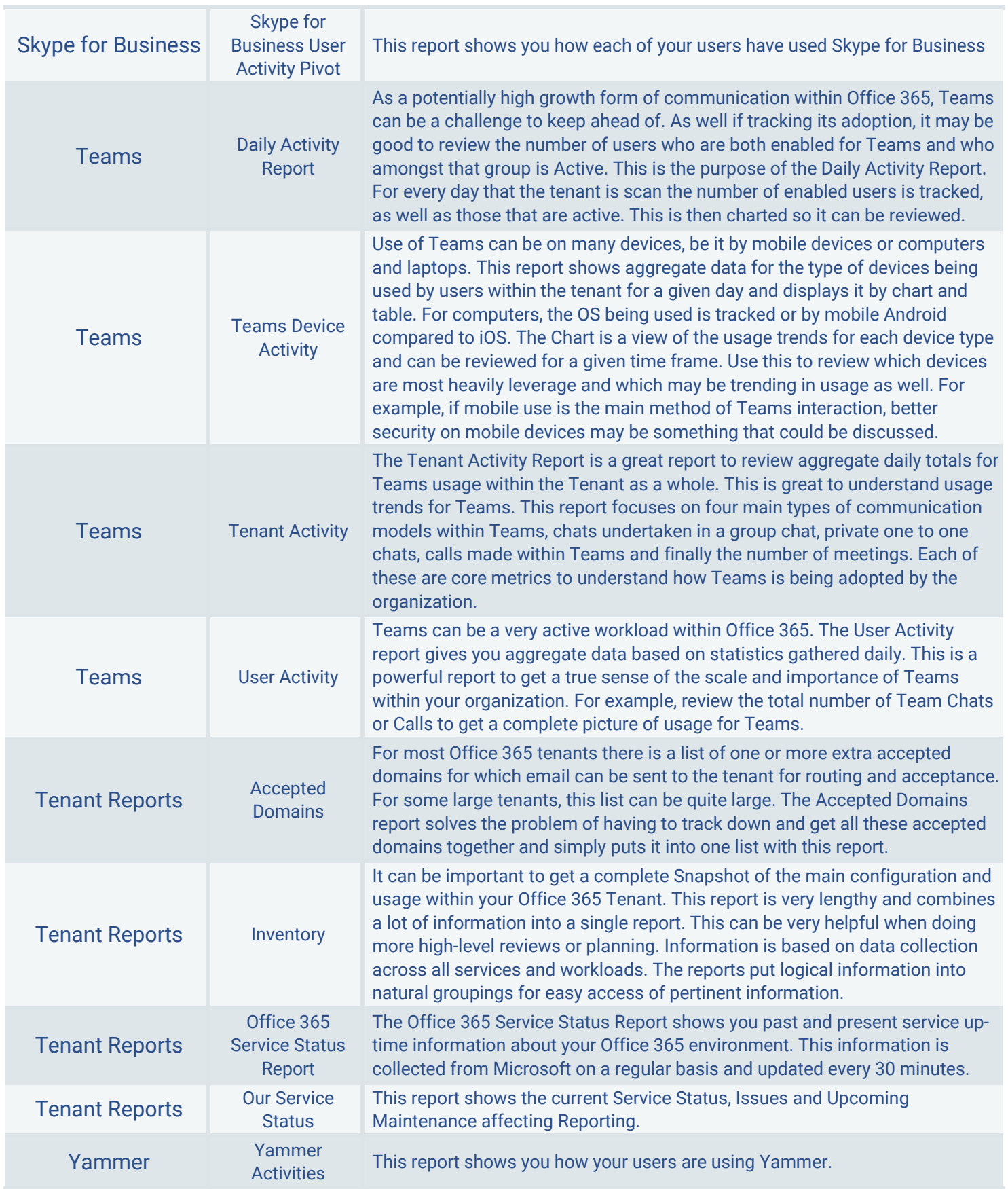

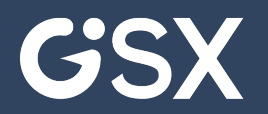

## **GSX 365** SECURITY AUDIT

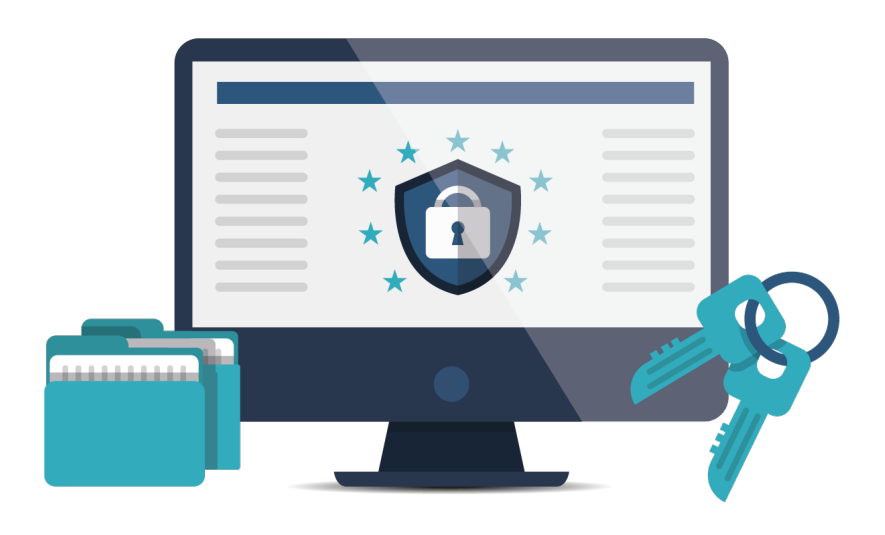

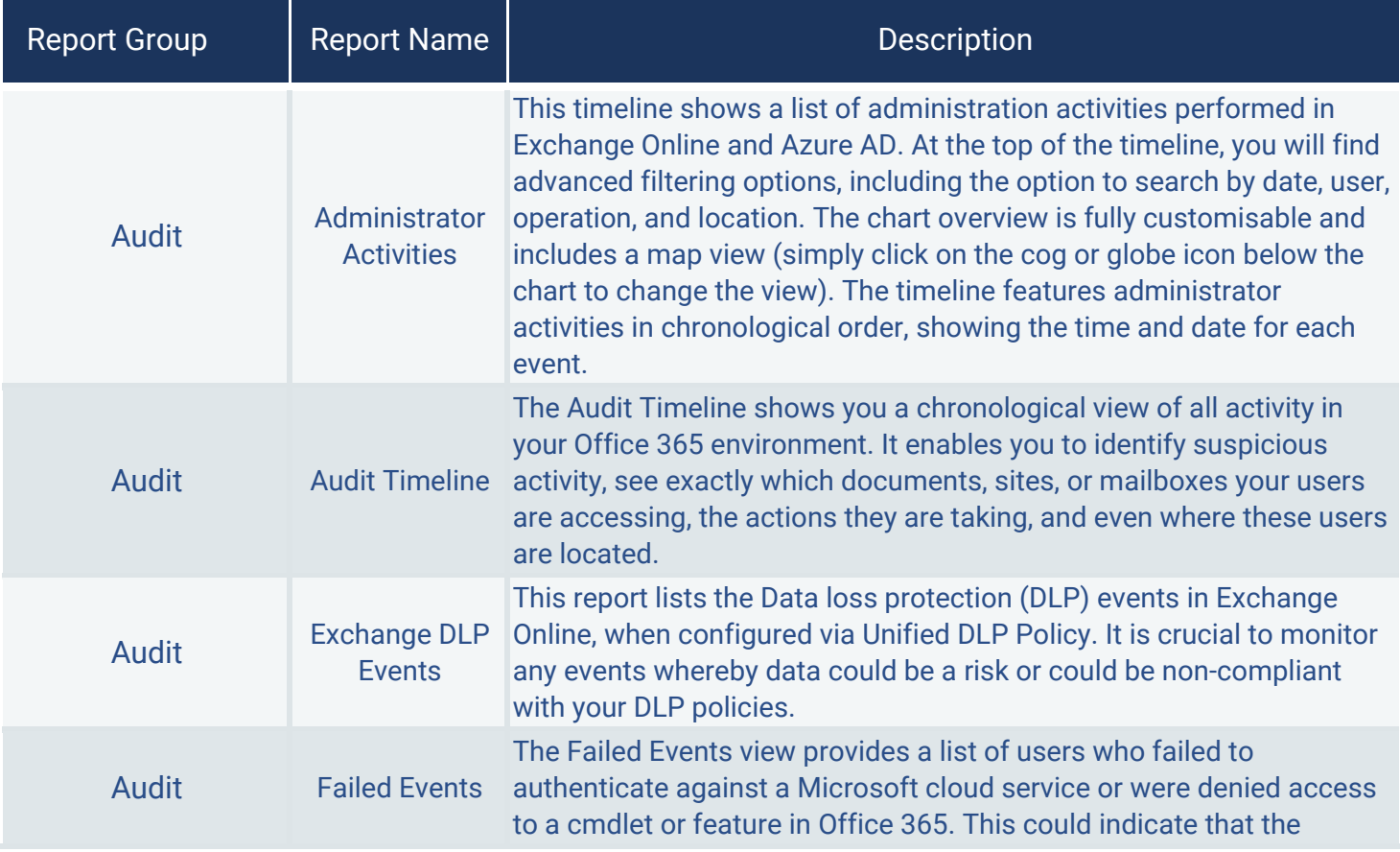

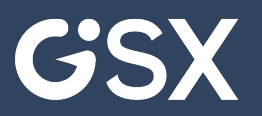

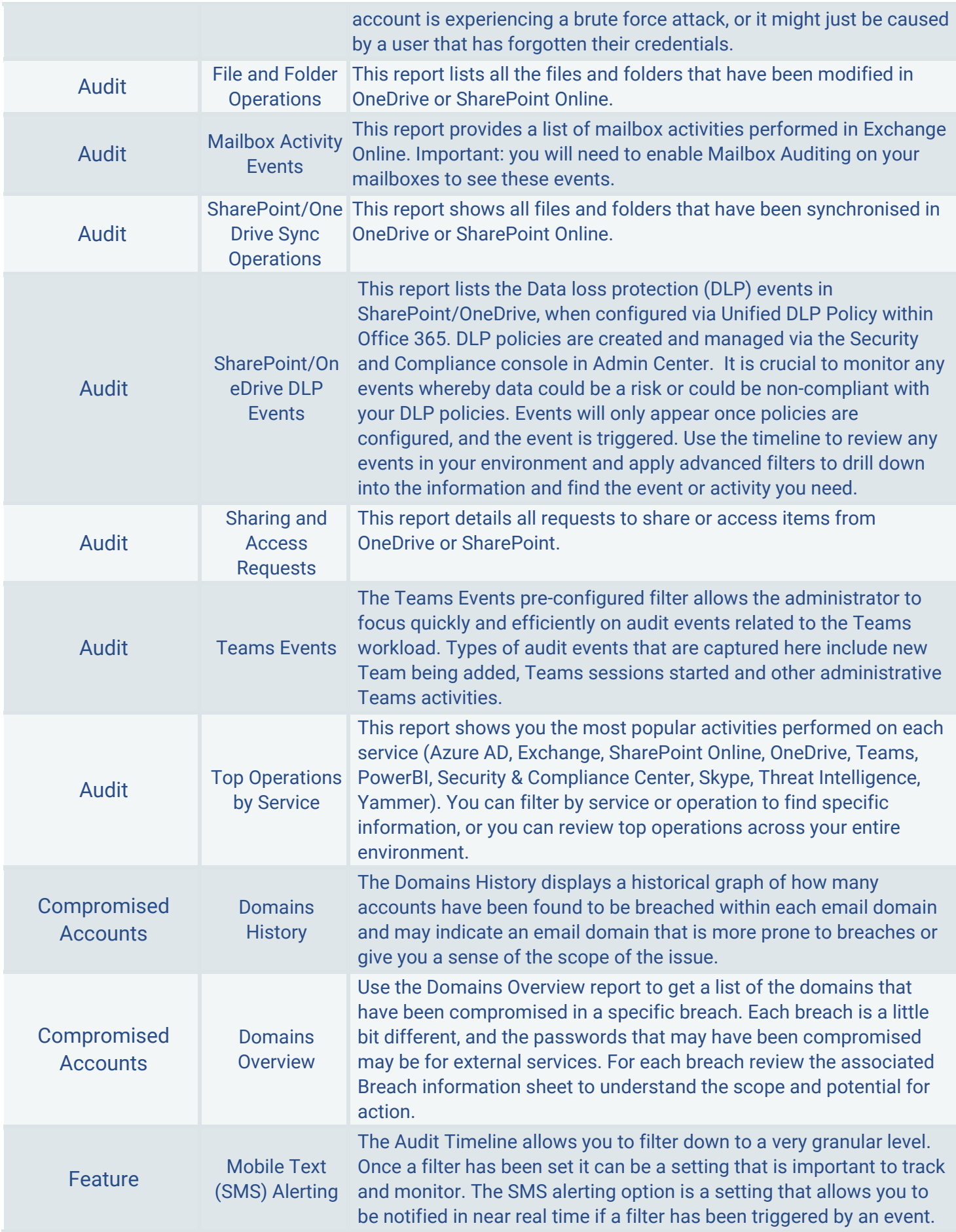

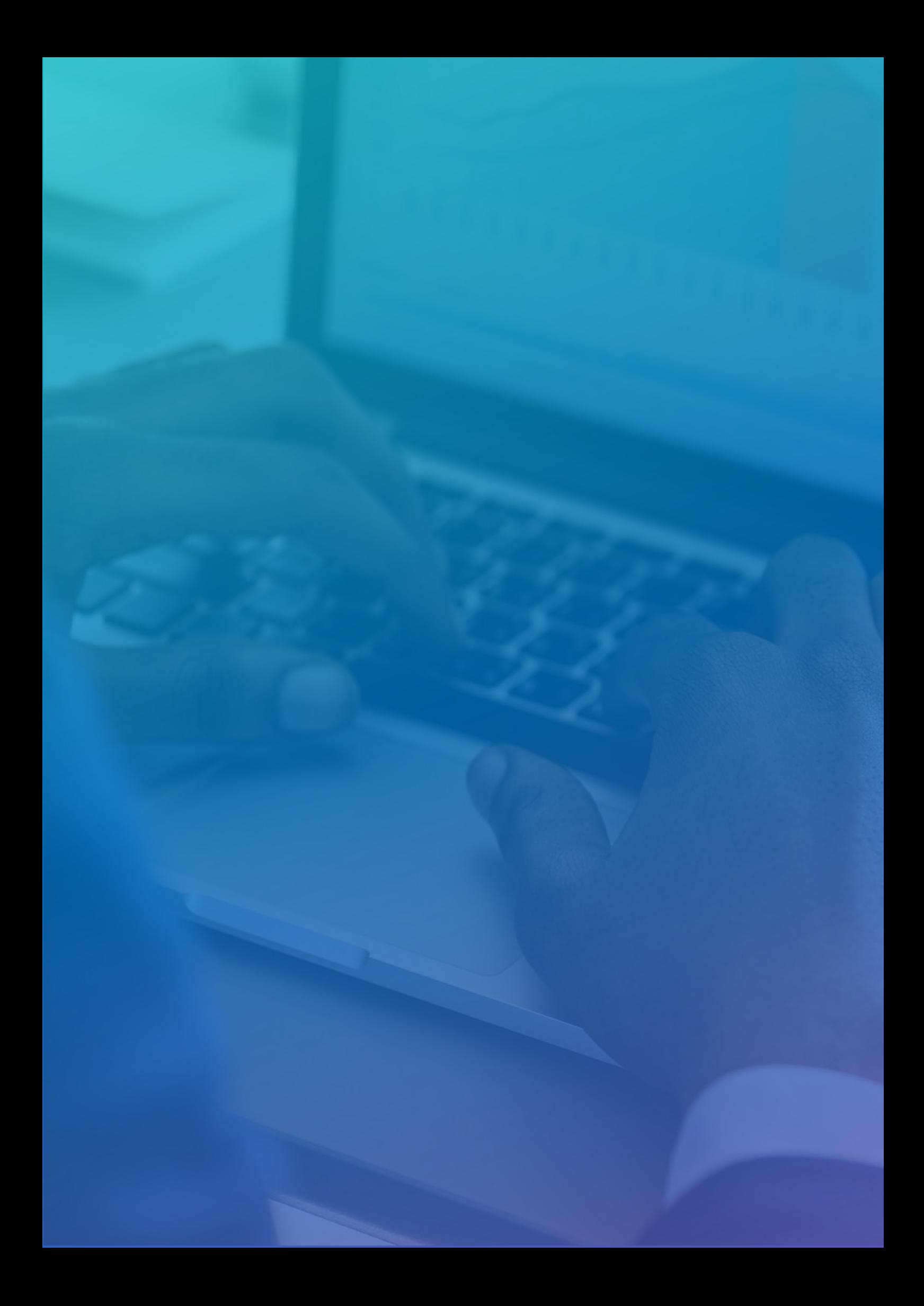